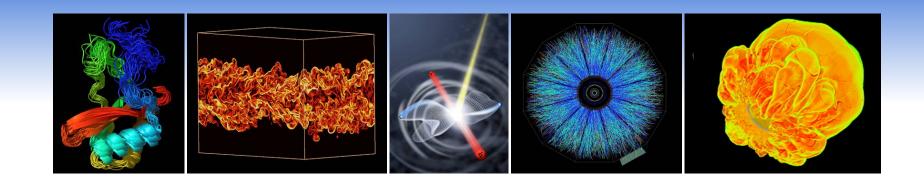

#### **Franklin Job Completion Analysis**

#### Yun (Helen) He, Hwa-Chun Wendy Lin, and Woo-Sun Yang National Energy Research Scientific Computing Center

CUG 2010, May 24-27, Edinburgh

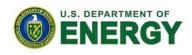

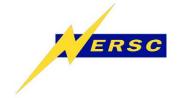

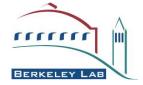

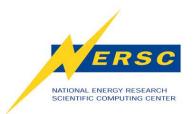

#### **Our Goal**

- Identify and track system issues that cause user jobs to fail. Work with Cray to get them fixed.
- Job completion report, i.e. how many jobs ran successfully and how many jobs failed for what reasons.

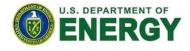

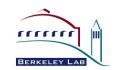

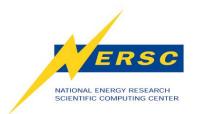

#### **Our Data**

#### Job Completion rate = Success + User related failures

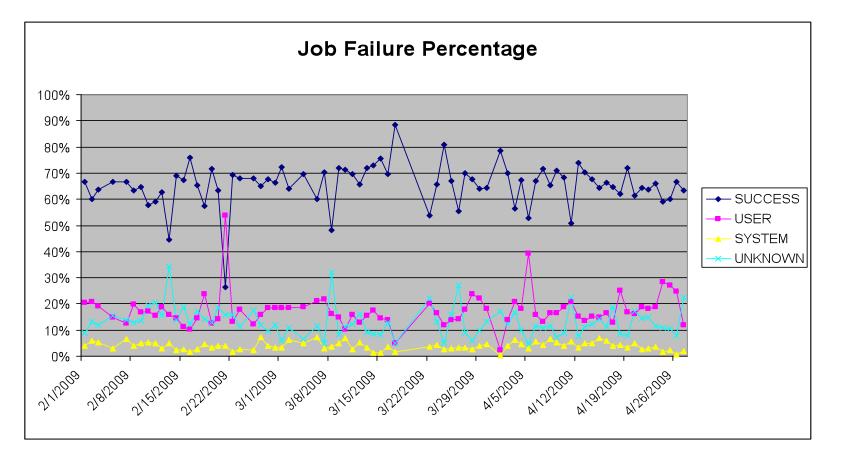

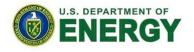

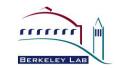

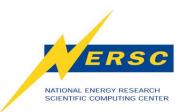

### **User Related Job Failures**

- Application Errors: APEXIT, APNOENT, APRESOURCE, APWRAP
- Runtime Errors: CCERUNTIME, PATHRUNTIME
- MPI Errors: MPIABORT, MPIENV, MPIFATAL, MPIIO
- IO Errors: PGFIO
- PTL Errors: PTLUSER
- Signal: SIGSEGV, SIGTERM,
- Misc: XBIGOUT, DISKQUOTA, OOM, NIDTERM

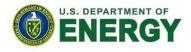

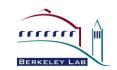

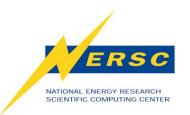

# **System Related Job Failures**

- LUSTREIO: input/output error
- NODEFAIL
- PTLSYS: PTL\_NAL\_FAILED, PTL\_PT\_NO\_ENTRY
- SHMEMATOMIC
- IDENTERM: identifier removed
- JOBSTART: MOM could not start job
- JOBPROLOG: prolog script error
- JOBREQUEUE: usually after SWO
- User or System related Job Failures:

- JOBCOPY, JOBWALLTIME, NOBARRIER

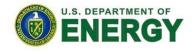

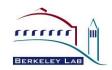

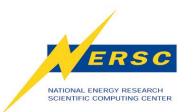

#### **System Issues**

- System wide outages
  - Lustre node crashes
  - Link failures, HSN failures
  - Power issues ...
- MOM node crashes
  - Warmbooting a MOM node prevents a system crash, and saves jobs running on other MOM nodes.
  - Login/MOM node separation helps a lot too. A login node crash is not causing batch job failures any more.
- LDAP lookup failures
- Hardware failures

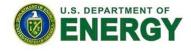

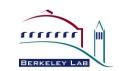

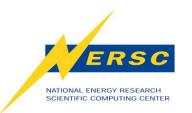

## System Issues (cont'd)

- "sick" nodes left by previous job
- Hang applications
- aprun awaiting barriers
- /tmp or /var filled
- Programming environment related issues
- Portals bug related issues
- Portals related system issues
- Lustre IO related issues
- DVS Server failures

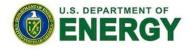

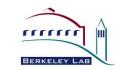

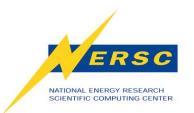

## **LDAP Lookup Failures**

- LDAP: Lightweight Directory Access Protocol
- nscd: Name Service Cache Daemon
- Failure mode 1:
  - NSCD dies, users could not login
- Failure mode 2:
  - JOBSTART
- Failure mode 3:
  - JOBCOPY
- Failure mode 4:
  - JOBPROLOG

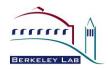

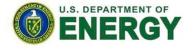

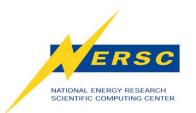

## **LDAP Lookup Failures**

- Failure mode 5:
  - "identifier removed" error while accessing files
  - Happens interactively or in batch job
  - Traced to LDAP time out with I\_getgroups failures.
  - Bug filed for I\_getgroups to use *nscd* group caching
  - Initial upgrade of nscd daemon did not help
  - *nscd* configuration change in the setting of the shared attributes for user and group lookups improved the situation substantially
  - Plan to test with new *nss\_ldap* and *nscd*.

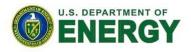

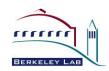

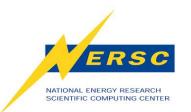

# **Hung Applications**

- Most hung jobs hung before aprun starts.
- Waste valuable allocation time. Impact user productivity.
- NOBARRIER error:
  - job killed: walltime xxxx exceeded limit xxxx
    - aprun: Caught signal Terminated awaiting barrier, sending to apid xxxxxx
  - MPI or SHMEM applications send barrier message to aprun.
     Working with Cray to set timeout for aprun (via aprun wrapper with an env variable) waiting for the barrier.

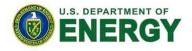

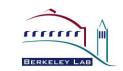

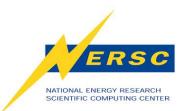

#### Hung Applications (cont'd)

- Possible cause: Portals issues?
  - Console log message: "[c5-4c1s0n2]Lustre Error 31373:0: mdc\_locks.c:586:mdc\_enqueue())ldlm\_cli\_enqueue: -4".
  - Traced to a portals issue related to "transmit credit accounting". Applied patch.
- Possible cause: Lustre issues?
  - Console log message: "The mds\_connect operation failed with -16"
  - Changed the Lustre "group\_acquire\_expire" setting for MDS from 15 to 60, then to 240 seconds.

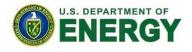

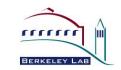

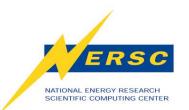

# Hung Applications (cont'd)

- Possible cause: "bad" nodes left by previous jobs?
  - **OOM**
  - /tmp memory usage
  - slab memory usage
  - orphan process
  - node segfault
- Node Health Checking
  - Improvement in OS 2.1 and 2.2 helped to better identify "sick" nodes and set them to "admindown".
  - Detecting "bad" nodes with insufficient useable memory is on our wish list for NHC.

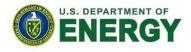

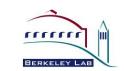

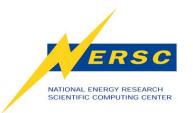

### **Case Study**

- User "aaaa" ran a total of 109 jobs on 1/11-2/11/2009.
- 15 succeeded, 94 failed.
- 59 jobs failed due to the a user environment issue caused by inconsistency between xtpe-quadcore and xt-asyncpe module installation. The system problem has been fixed. System error.
- 6 job failures were due to system crashes. System error.
- 2 job failures were due to transient ALPS error. System error.
- 1 job failure was due to TCP socket connection time out. System error.
- 3 job failure was due to "identifer removed" error. System error.
- 2 job failures were due to "PGFIO" issue. System error.
- 2 job failure was due to node failures. System error.

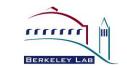

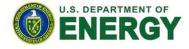

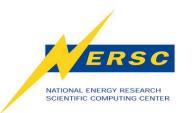

## **Case Study (cont'd)**

- 5 job failures were due to user executable files not exist. User error.
- 4 job failures were due to user running from a wrong repo number. User error.
- 9 job failures were due to various errors in codes: seg fault, floating point exception. User error.
- 1 job failure was run out of wall clock time. Possible user error.
- Total of 75 jobs failed due to system error, 19 jobs failed due to user error.

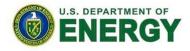

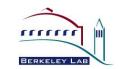

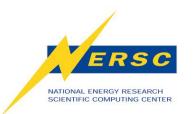

# Job Completion Report Generation

#### Previous report generation

- Analyze job stderr/stdout in batch epilogue at the end of a job
- Generate daily summary from job data collected

#### New report generation

- Approach: Save job files in epilogue; post-process all at once
- Design goal: maximize accuracy in deciding whether a job completed successfully, and for jobs that failed, whether the cause was user or system originated.

#### Three phases in implementation

- Based on error message patterns and batch job exit status
- Supplement with aprun exit codes
- Supplement with system log messages

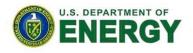

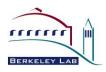

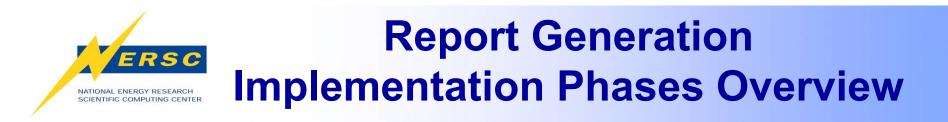

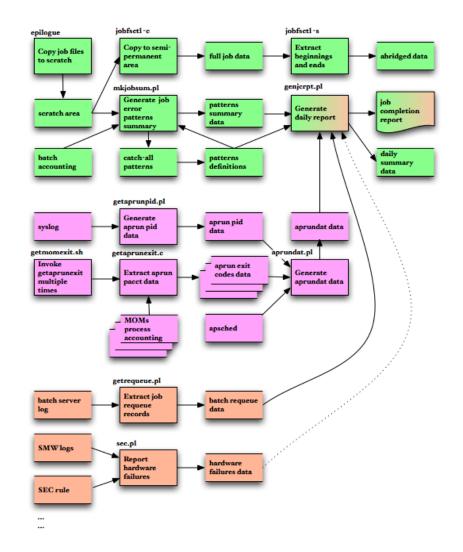

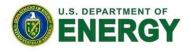

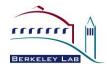

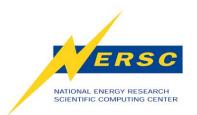

## Implementation Phase I: Components

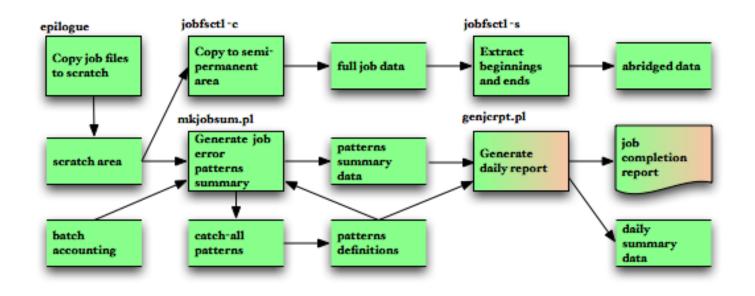

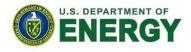

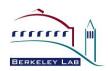

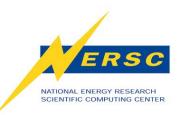

- Epilogue saves user job files: script, stderr, stdout
- Batch accounting log provides job IDs and exit statuses
- Jobcompinc.pl defines attributes for known patterns: text strings, labels, causes (user, system, or user\_or\_system)
- Mkjobsum.pl finds all known patterns shown
  in stderr/stdout, write out their labels
- Genjcrpt.pl generates daily report, summary

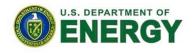

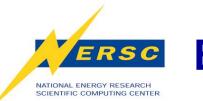

## **Error Message Patterns: Sources**

- USG tickets and archived job files
  - Combine and generalize messages
- Documentation on message prefixes
  - CCE, PathScale runtime errors
- Visual inspection of messages caught by "catch-all" patterns such as "aprun: Apid", "[NID \d+]"
  - aprun: Apid 2277067 RCA ec\_node\_failed event received for nid 2943
  - aprun: Apid 2219443 close of the compute node connection before app startup barrier (local fd 3, port 25763)
  - [NID 05738] Apid 2292125: cannot execute: exit(111) fork error:

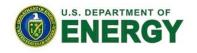

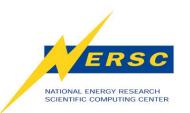

# Error Message Patterns and Labels

- Appendix A
- Label = a group of similar patterns
- Hierarchy of labels
  - Labels weigh differently
  - Highest ranked: APDVS, APCONNECT, APWRAP, APRESOURCE, FILEIO, etc
  - Low ranked: NIDTERM, MPIABORT, etc

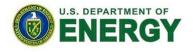

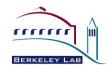

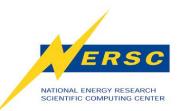

# Derived Labels: Exit\_status from Batch Accounting

- -2: JOBSTART
  - Authentication error in MOM
- -1: JOBPROLOG
  - Prologue error (repo check)
- 143, 271: SIGTERM
- 139, 267: SIGSEGV
- (More to be identified)
- Other non-zero: JOBEXIT
- (See flow chart in paper)

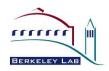

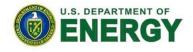

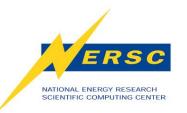

#### **Sample First Phase Report**

| Exit Status | Count         | Percent | Cause |
|-------------|---------------|---------|-------|
|             |               |         |       |
| APDVS       | 1             | 0       | .0 S  |
| APEXEC      | 2             |         | .1 U  |
| APNOENT     | 36            | 1       | .7 U  |
| APRESOURC   | E 12          | 0       | .6 U  |
| CCERUNTIME  | E 1           | 0       | .0 U  |
| JOBEXIT     | 122           | 5       | .9 U  |
| JOBPROLOG   | i 4           | 0.:     | 2 US  |
| JOBSTART    | 3             | 0       | .1 S  |
| JOBWALLTIN  | <b>IE 240</b> | 11.     | 5 US  |
| MPIABORT    | 3             | 0       | .1 U  |
| MPIENV      | 4             | 0       | .2 U  |
| MPIFATAL    | 7             | 0       | .3 U  |
| NIDTERM     | 128           | 6       | .1 U  |
| NOCMD       | 20            | 1       | .0 U  |
| NODEFAIL    | 1             | 0       | .0 S  |
| NOENT       | 48            | 2       | .3 U  |
| NOKNOWNER   | RR 1287       | 61.8    | 8 N/A |
| OOM         | 11            | 0       | .5 U  |
| PATHRUNTIN  | 1E 1          | 0       | .0 U  |
| PERMISSION  | 1             | 0       | .0 U  |
| PGFIO       | 41            | 2       | .0 U  |
| SHAREDLIB   | 1             | 0       | .0 U  |
| SIGSEGV     | 25            | 1       | .2 U  |
| SIGTERM     | 57            | 2       | .7 U  |
| STALENFS    | 27            | 1       | .3 S  |
| XBIGOUT     | 1             | 0       | .0 U  |
|             |               |         |       |
| Total       | 2084          |         |       |

U.S. DEPARTMENT OF ENERGY

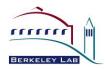

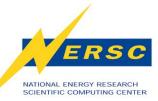

## Sample First Phase Report (cont.)

#### **Job Failure Statistics**

| <br>Туре         | Count    | Percent  |
|------------------|----------|----------|
| <br>No known err | <br>1287 | <br>61.8 |
| System           | 32       | 1.5      |
| User/system      | 244      | 11.7     |
| User             | 521      | 25.0     |

#### High Counts for Category+User

| •           |         |       |
|-------------|---------|-------|
|             |         |       |
| Category    | User    | Count |
|             |         |       |
| APNOENT     | userabc | 10    |
| APRESOURCE  | userb   | 9     |
| JOBEXIT     | usercd  | 55    |
| JOBWALLTIME | userdef | 31    |
| JOBWALLTIME | useref  | 19    |
| NIDTERM     | userfg  | 18    |
| NIDTERM     | userg   | 61    |
| NOCMD       | userhi  | 9     |
| NOCMD       | userjkl | 8     |
| NOENT       | userklm | 11    |
| OOM         | usermno | 6     |
| PGFIO       | usernop | 14    |
| SIGSEGV     | usero   | 8     |
| SIGTERM     | userp   | 5     |
|             | -       |       |

....

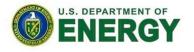

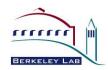

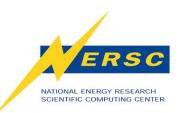

## **Error Message Patterns: Issues**

- Missing patterns
  - Catch-all patterns
- Label hierarchy
  - Labels weigh differently
- Multiple apruns
  - Labels of same weight
- Aprun stderr redirection
  - Bug to have aprun save stderr
    - Could affect ordering of stdout/stderr messages if merged
    - Would not handle multiple apruns with mixed success and failure

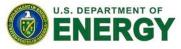

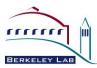

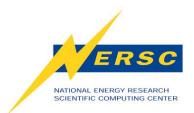

#### Implementation Phase II: Components

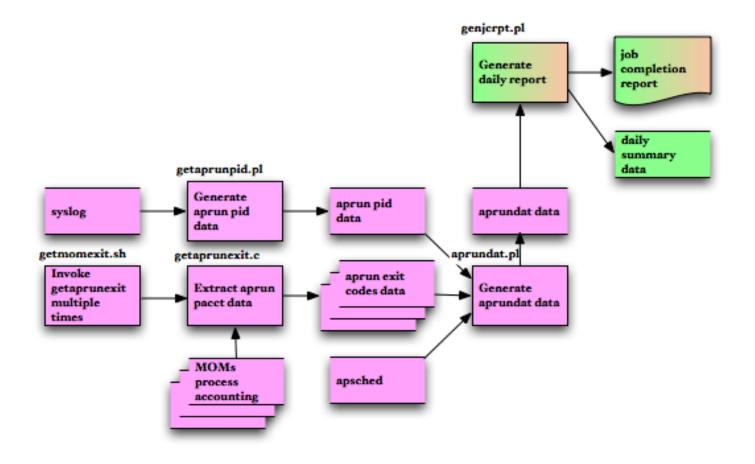

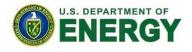

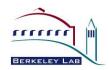

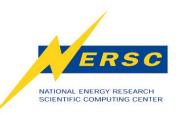

- Getaprunpid.pl extracts aprun pid data from syslog
- Getaprunexit.pl extracts "aprun\*" exit codes from process accounting log
- Enhanced aprundat.pl generates aprun info, including exit codes, using apsched log, and the above two output

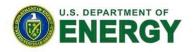

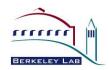

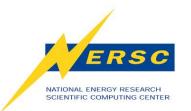

**Application Exit Codes** 

- Output from the original aprundat.pl
  - Job ID ... User 6467851 ... abcdef

Command/node list hostname/9031-9046

#### Output from the enhance aprundat.pl

Job ID ... User exitcode Command/node list 6467851 ... abcdef 0x0000 "aprun -n 64 hostname "/9031-9046

#### • Aprun exit code == application exit code?

- Not really
- Issue: aprun borrows exit codes 1, 0x80?? 0x8f??
- Bug 75252, scheduled: June/July time frame
- Application exit codes/signals (up to 4) to be on apsys records in syslog
- Process accounting no longer needed
- Good enough?
  - Some labels still ambiguous

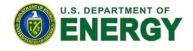

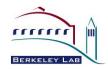

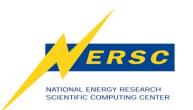

### **Cause: User or System?**

- Ambiguous Errors
  - JOBWALLTIME
    - Batch server restart (SWO)
    - Application hang
    - User checkpoint
    - User code loop
    - User job flow design
  - JOBCOPY
    - Filesystem issue
    - Directory non-existent
  - NOBARRIER
    - Should apply to MPT implementation only
    - Bug 755008
- Tie-breaker
  - System logs

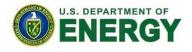

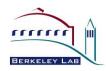

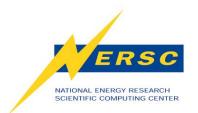

#### **Implementation Phase III**

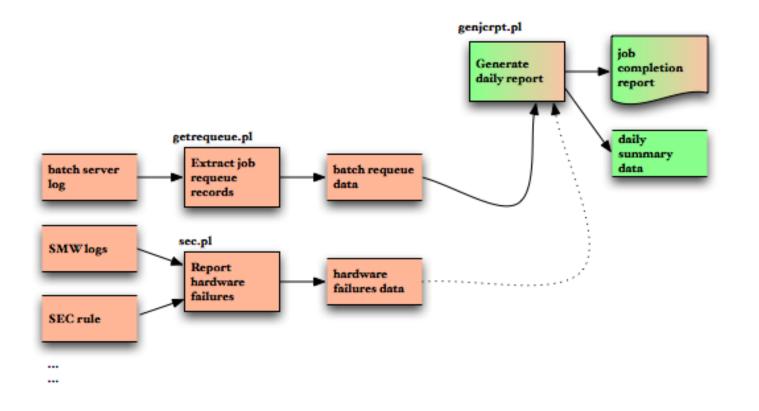

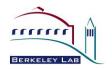

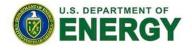

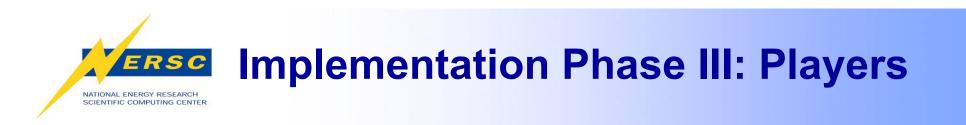

- Batch server log
  - job requeued (SWO)
- SMW logs: console, netwatch, consumer
  - Backend data available via e-mail
- Planned:
  - More from batch server log
  - Batch MOM log
  - syslog

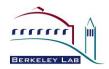

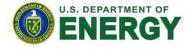

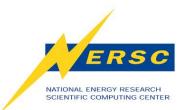

# **Beyond Reporting**

- Motivation for job completion report: DOE Operation Assessment requirement
- Information useful other ways
  - Raw data
    - Spot system wide issues
      - "Cannot connect to default server host <host>"
  - Report data
    - "High Counts for Category+User"
    - Promote proactive user services
  - Daily summary data
    - Error trend chart

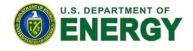

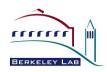

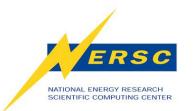

#### **Beyond Reporting: Error Trend**

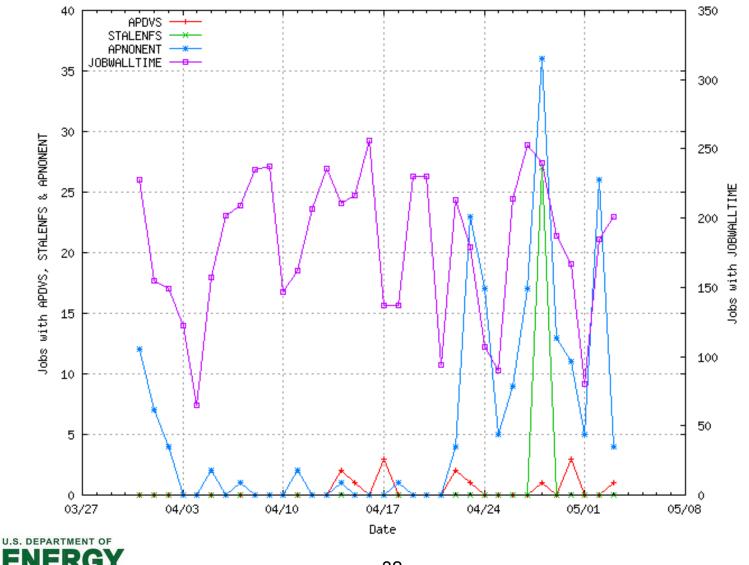

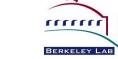

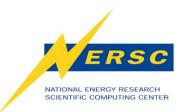

### Conclusion

- Printing error messages on user output helps debugging and facilitates job analysis
- Moving error analysis out of epilogue enables more in-depth analysis
- Catch-all patterns allows expanding error patterns
- Requests to Cray
  - Tag all Cray messages (portals, ALPS)
  - Publish message catalogues

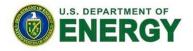

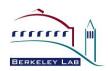

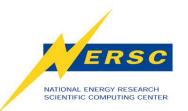

# **Future Work**

- Finish up phase III implementation
- Modify existing data collection modules
  - When application exit codes/signal become available in syslog
  - When CMS becomes available
- Complete the abridged data study
  - Huge files not feasible to save for too long
  - Beginning 100 and ending 400 lines good enough for analysis?
- Add data to daily summary file
  - Job size
  - Compute resource usage by node-hours
  - Per request

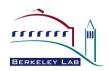

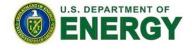

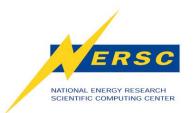

#### **Thank You**

#### We'd like to thank:

- DOE for supporting NERSC computing.
- Cray for providing resources to look into our requests.
- Steve Luzmoor of Cray for assisting with problem analysis. Steve also authored and tracked many Bugs.
- Steve and Rita Wu, also of Cray, for responding our queries quickly.
- Tina Declerck of NERSC for helping with the hung jobs investigation.

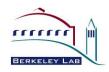

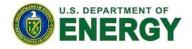

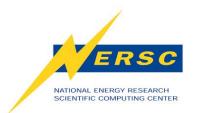

#### **NERSC Contacts**

Wendy Lin: <u>hclin@lbl.gov</u>

Helen He: yhe@lbl.gov

Woo-Sun Yang: wyang@lbl.gov

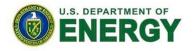

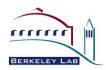